#### **Oracle Utilities Testing Accelerator Reference Guide for Core (Oracle Utilities Application Framework)** Release 24A

**F93155-01**

April 2024

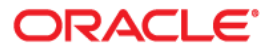

Oracle Utilities Testing Accelerator Reference Guide for Core (Oracle Utilities Application Framework) F93155-01

[Copyright ©](https://docs.oracle.com/cd/E23003_01/html/en/cpyr.htm) 2000, 2024 Oracle and/or its affiliates.

# **Contents**

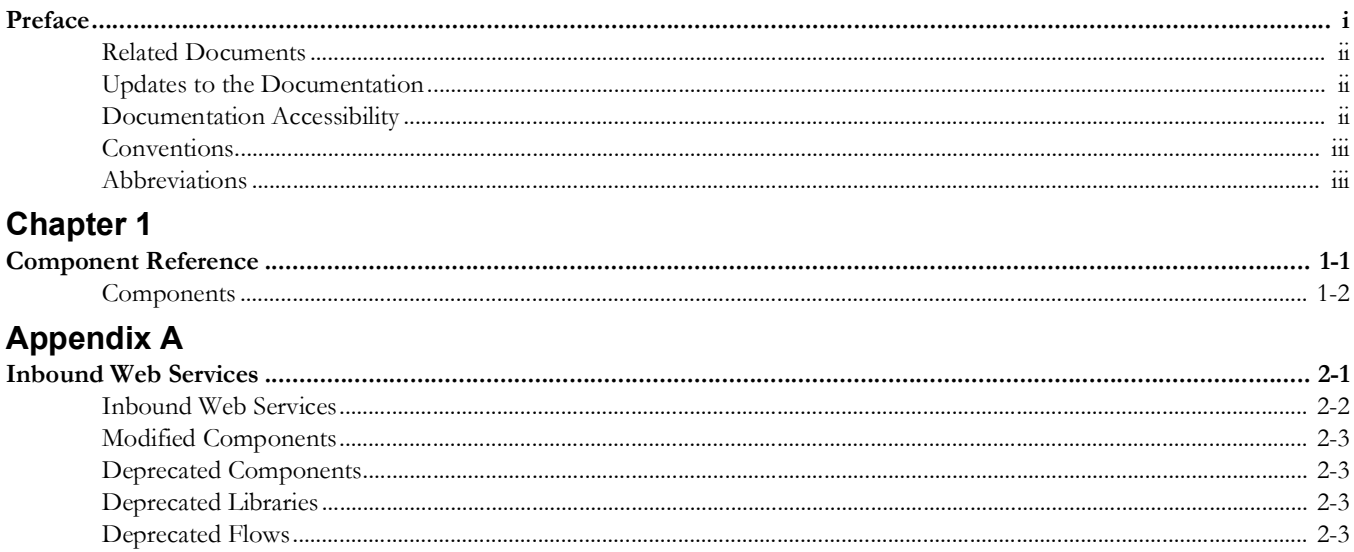

## **Preface**

<span id="page-3-1"></span><span id="page-3-0"></span>Welcome to the Oracle Utilities Testing Accelerator Reference Guide for Core for release 24A. This document describes the Core components and the function libraries used to create those components for Oracle Utilities Testing Accelerator. These components are used to build test flows in Oracle Utilities Testing Accelerator Workbench.

The preface includes the following sections:

- [Audience](#page-4-3)
- [Related Documents](#page-4-0)
- [Updates to the Documentation](#page-4-1)
- [Documentation Accessibility](#page-4-2)
- **[Conventions](#page-5-0)**
- [Abbreviations](#page-5-1)

### <span id="page-4-3"></span>**Audience**

This guide is intended for QA/Test Engineers and Automation Developers to understand the various components and libraries available for them to automate the business test flows for Core using Oracle Utilities Testing Accelerator (OUTA) for Core.

#### <span id="page-4-0"></span>**Related Documents**

For more information, refer to the following Oracle resources.

- *• Oracle Utilities Testing Accelerator User's Guide for Cloud*
- *Oracle Utilities Testing Accelerator Reference Guide for Core*
- *• Oracle Utilities Testing Accelerator Reference Guide for Oracle Utilities Customer Cloud Service*
- *• Oracle Utilities Testing Accelerator Reference Guide for Oracle Utilities Billing Cloud Service*
- *• Oracle Utilities Testing Accelerator Reference Guide for Oracle Utilities Rate Cloud Service*
- *Oracle Utilities Testing Accelerator Reference Guide for Oracle Utilities Customer Care and Billing Cloud Service*
- *• Oracle Utilities Testing Accelerator Reference Guide for Oracle Utilities Meter Solution Cloud Service*
- *• Oracle Utilities Testing Accelerator Reference Guide for Oracle Utilities Work and Asset Cloud Service*

See also:

• Oracle Utilities Application Framework Documentation Library

#### <span id="page-4-1"></span>**Updates to the Documentation**

Documentation updates are posted on [Oracle Help Center](https://docs.oracle.com/en/industries/utilities/testing-accelerator-cloud/) as they become available.

### <span id="page-4-2"></span>**Documentation Accessibility**

For information about Oracle's commitment to accessibility, visit the [Oracle's](http://www.oracle.com/us/corporate/accessibility/index.html)  [Accessibility Program](http://www.oracle.com/us/corporate/accessibility/index.html) website.

#### **Access to Oracle Support**

Oracle customers have access to electronic support through [My Oracle Support.](http://www.oracle.com/pls/topic/lookup?ctx=acc&id=info) If you are hearing impaired, visit the [Oracle Accessibility Learning and Support](https://www.oracle.com/corporate/accessibility/learning-support.html#support-tab) website for more information.

## <span id="page-5-0"></span>**Conventions**

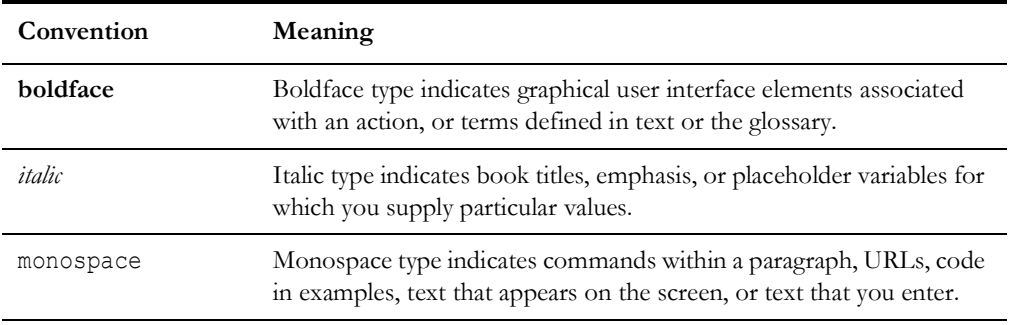

The following text conventions are used in this document:

## <span id="page-5-1"></span>**Abbreviations**

The following terms are used in this document:

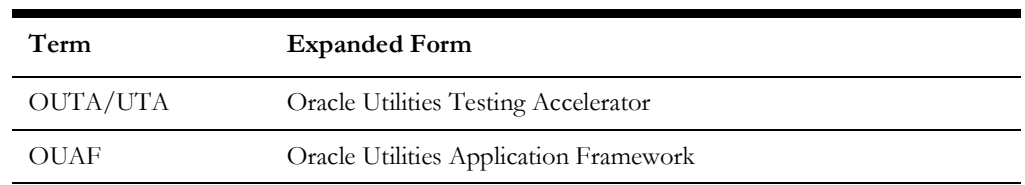

# **Chapter 1**

# **Component Reference**

<span id="page-6-1"></span><span id="page-6-0"></span>This chapter lists the Core starter components available to create flows in Oracle Utilities Testing Accelerator, including:

- [Overview](#page-7-1)
- [Components](#page-7-0)

#### <span id="page-7-1"></span>**Overview**

Oracle Utilities Testing Accelerator for Core is a test starter pack built on top of Oracle Utilities Testing Accelerator that generates test automation scripts using Oracle Utilities Testing Accelerator Workbench.

Oracle Utilities Testing Accelerator for Core contains out-of-the-box product-specific components used to build new test flows in Oracle Utilities Testing Accelerator Workbench to test the Core based applications. These out-of-the-box components correspond to specific business entities, such as business objects, service scripts, or business services used for interfacing with the application. Users can use these components as available or can extend them. Users can also create new components to be used to create flows. This starter pack also contains a set of function libraries that can be used for creating custom components.

For more information about creating components and flows refer to the *Oracle Utilities Testing Accelerator User's Guide for Cloud* included in this release.

The components are categorized under the following functional areas:

- Admin
- Batch
- ToDo
- AdminUI
- General

#### <span id="page-7-0"></span>**Components**

The following table lists the starter components available in Core.

**Prerequisites:** The Inbound Web Service using the respective business object should be available in the application.

For the F1-CopyEntity and F1-GenericDataExplorer components, the prerequisites are as follows:

• F1-CopyEntity and F1-GenericDataExplorer IWS are not deployed by default. Activate F1-CopyEntity and F1-GenericDataExplorer IWS and then deploy them.

To activate the IWS:

- a. Navigate to the **Add Inbound Web Service** page and load F1-CopyEntity.
- b. Click **Edit** and select the **ACTIVE** checkbox.
- c. Save it.
- d. Repeat the steps **a** to **c** for F1-GenericDataExplorer.
- e. Navigate to the **Inbound Web Service Deployment** page.
- f. Click **Deploy**. Verify if the IWS are deployed successfully.
- Grant access to User Group (which has your user) for F1-UTASVC application service.
	- a. Navigate to the Add Application Service page and load F1-UTASVC.
	- b. Click the Application Security tab.
	- c. Click Grant Access for the User Group that has your user.
	- d. Enter the EXPIRATION DATE.
	- e. Enter F1EX in the ACCESS MODE field.
	- f. Save the changes.

**Additional Notes:** Failure while creating, reading, or updating the component is logged in the test execution report, thus facilitating debugging and analysis of the problems.

#### **Inbound Web Service Components**

The following table lists out the Inbound Web Service based components.

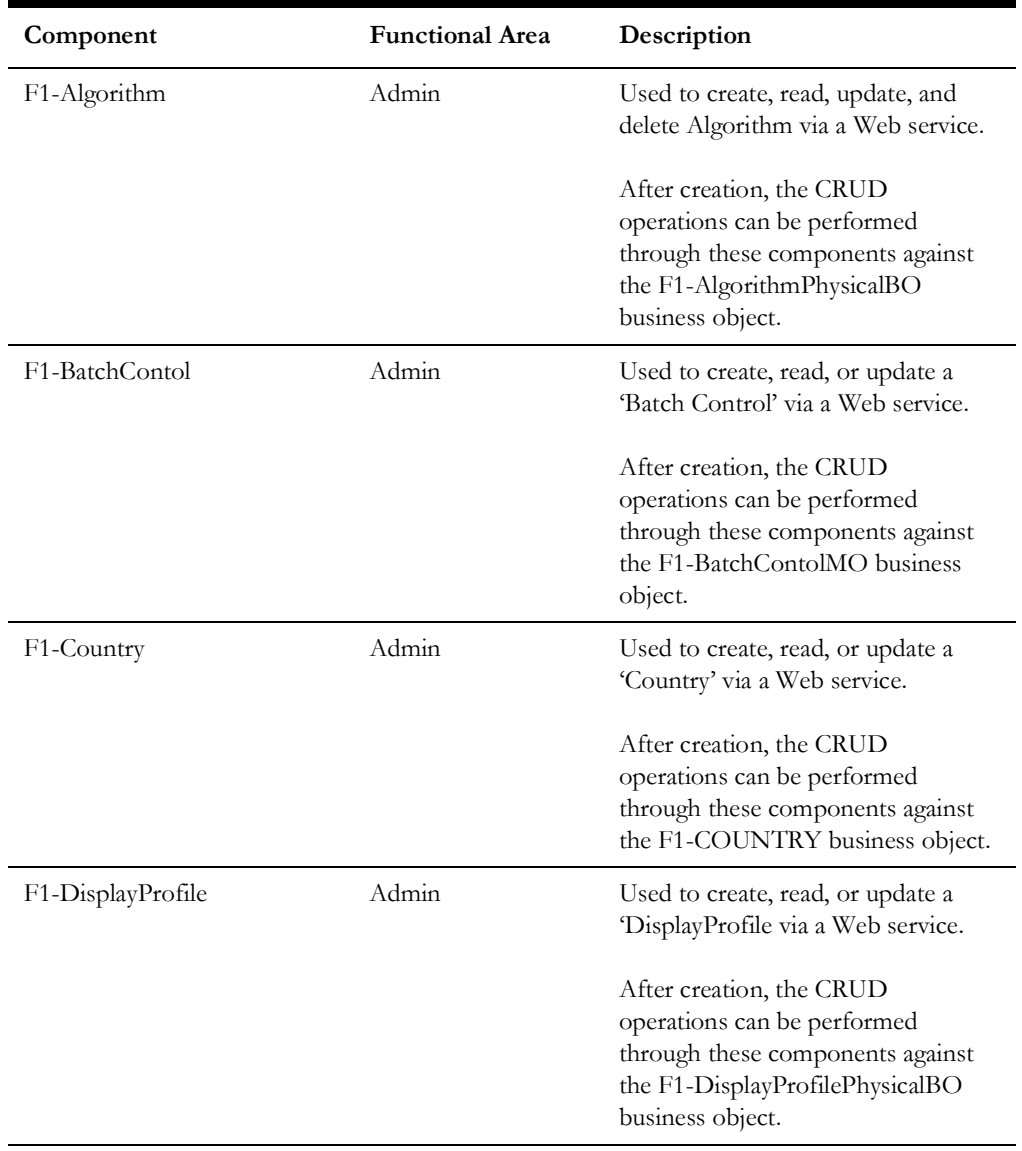

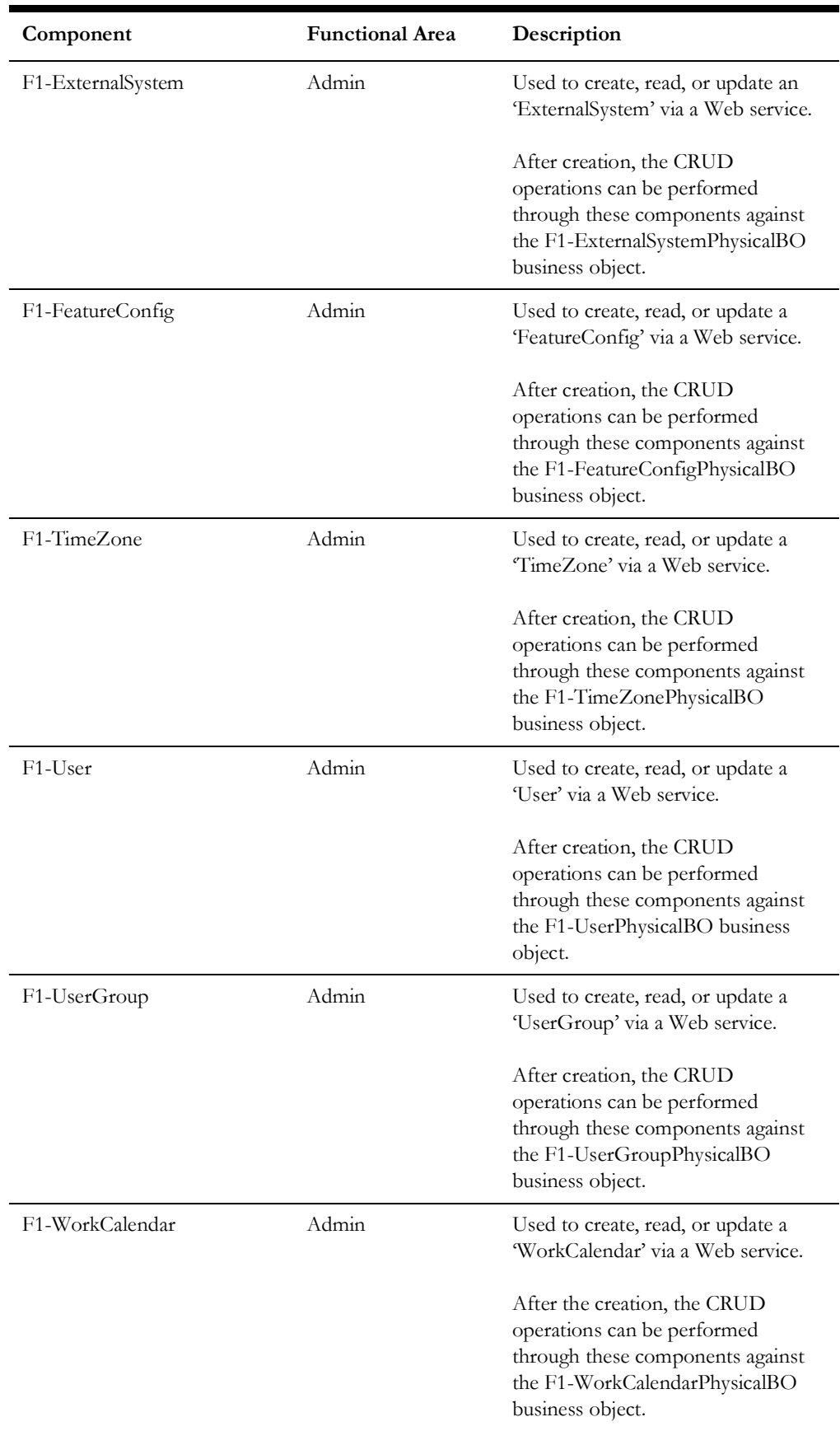

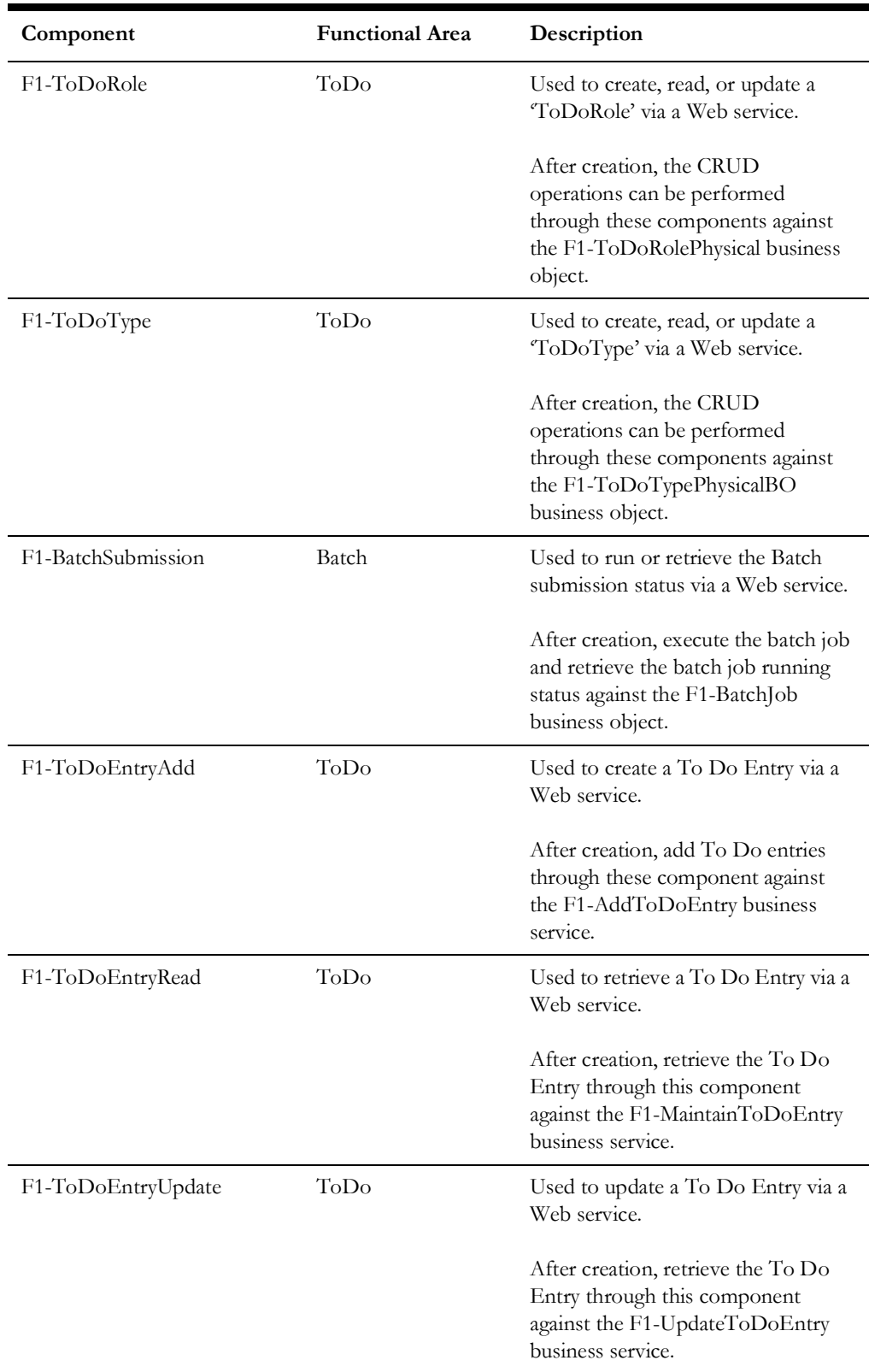

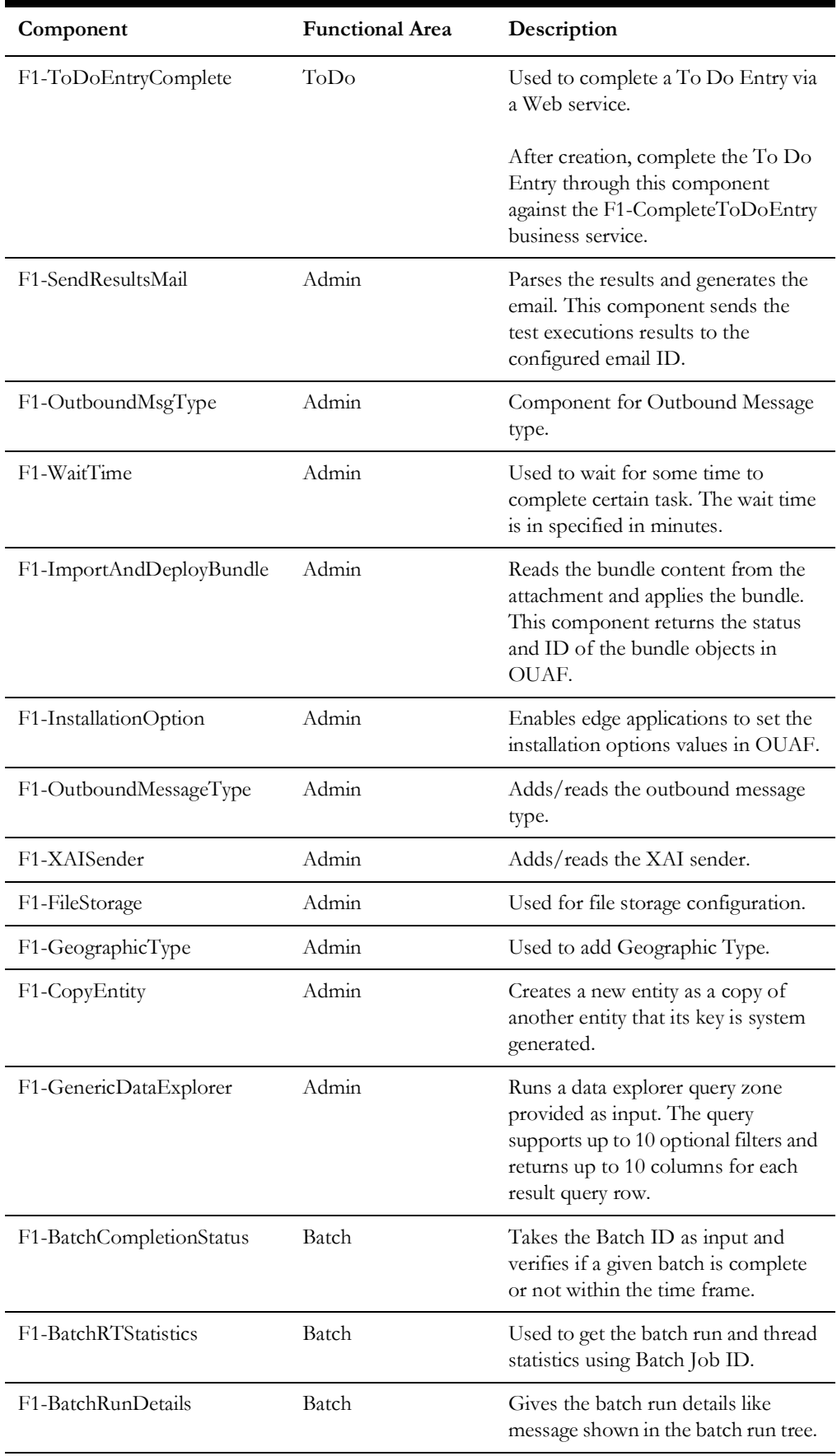

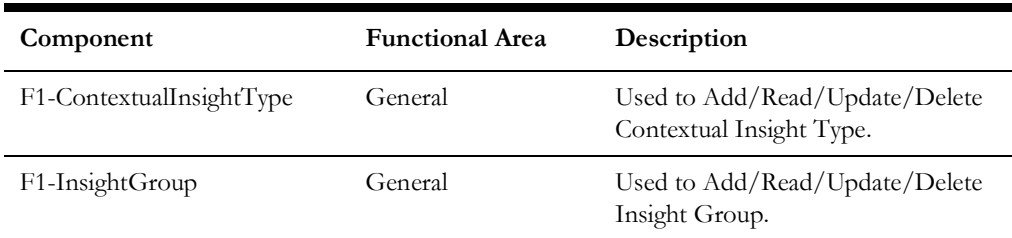

#### **UI Components**

The following table lists out the UI based components. These components only work for the Oracle Utilities' products which are built on Oracle Utilities Application Framework (OUAF) v4.3 SP5.

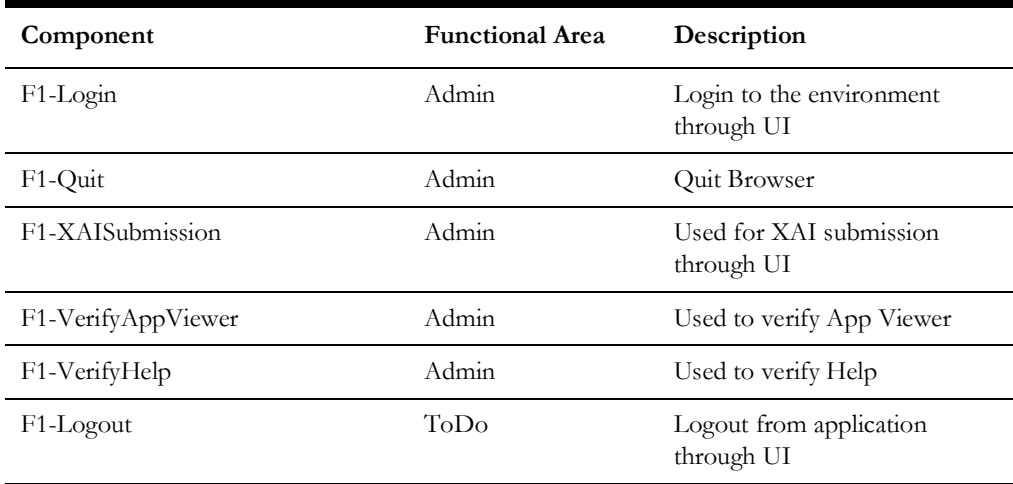

# **Appendix A**

## **Inbound Web Services**

<span id="page-13-1"></span><span id="page-13-0"></span>The Core components are developed using Web services method, and these components require Inbound Web Services to be defined in the application.

For instructions to create, import, or search an Inbound Web Service, see **Setting Up Inbound Web Services** in the *Oracle Utilities Testing Accelerator User's Guide for Cloud 23B*  available on Oracle Help Center at:

[https://docs.oracle.com/en/industries/energy-water/testing-accelerator-cloud/](https://docs.oracle.com/en/industries/energy-water/testing-accelerator-cloud/index.html) index.html

> **Note:** Starting Oracle Utilities Application Framework release 4.3 SP2, the username token policy is not applicable any more.

The appendix includes the following:

- [Inbound Web Services](#page-14-0)
- [Modified Components](#page-15-0)
- [Deprecated Components](#page-15-1)
- [Deprecated Libraries](#page-15-2)
- [Deprecated Flows](#page-15-3)

#### <span id="page-14-0"></span>**Inbound Web Services**

The list of Inbound Web Services to use with the delivered components and flows is as follows:

- ATF1Algorithm
- ATF1BatchContol
- ATF1BatchSubmission
- ATF1BundleImport
- ATF1BundleImportApply
- ATF1CheckUserAuthorization
- ATF1Country
- ATF1DateMath
- ATF1DisplayProfile
- ATF1EmailService
- ATF1ExternalSystem
- ATF1FeatureConfig
- ATF1GeoService
- ATF1GetAppSrvAccMds
- ATF1InitialInstallOption
- ATF1InsertGTTRecords
- ATF1OutboundMessageType
- ATF1PhoneNumberValidation
- ATF1PhoneType
- ATF1PhoneTypePhysicalBO
- ATF1ShiftDateTime
- ATF1TimeZone
- ATF1ToDoEntryADD
- ATF1ToDoEntryComplete
- ATF1ToDoEntryREAD
- ATF1ToDoEntryUPDATE
- ATF1ToDoRole
- ATF1ToDoType
- ATF1User
- ATF1UserGroup
- ATF1WorkCalendar
- ATF1XAISenderPhysicalBO
- ATZZBATCHRTS
- ATF1OutboundMsgType
- ATF1GeographicType
- ATF1BatchRunDetails
- ATF1ContextualInsightType
- ATF1InsightGroup

### <span id="page-15-0"></span>**Modified Components**

No components are modified in this release.

#### <span id="page-15-1"></span>**Deprecated Components**

No components are deprecated in this release.

#### <span id="page-15-2"></span>**Deprecated Libraries**

The ToDoLib library is deprecated in this release.

### <span id="page-15-3"></span>**Deprecated Flows**

No flows are deprecated in this release.